# Introduction to Computer Vision

#### Michael J. Black Sept 2009

#### Lecture 4: Introduction

CS143 Intro to Computer Vision ©Michael J. Black

# Review

- Formalizing the "tricks" of artists.
- Vision as inverse graphics
	- Build an internal "model" of the world
- Too many parameters to do this in practice
	- –We have to make some assumptions
	- – Represent our beliefs about what is typical (priors); e.g. light from above
- Maybe our model isn't as good as we think

## Goals

- What happens when the cues are weak?
- What can be extracted "bottom up"?
- Begin talking about object detection and recognition

### Computer Vision

Is it more than inverse graphics?

How do you recognize the banana?

How can you get a computer to do this?

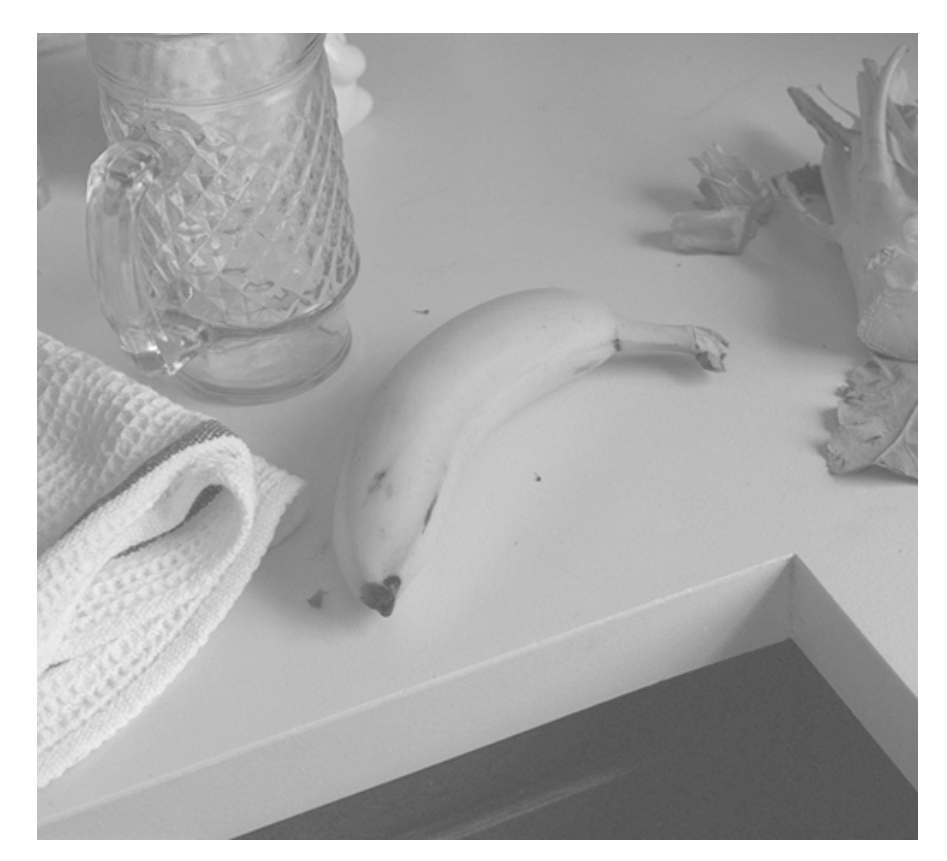

#### Object Recognition

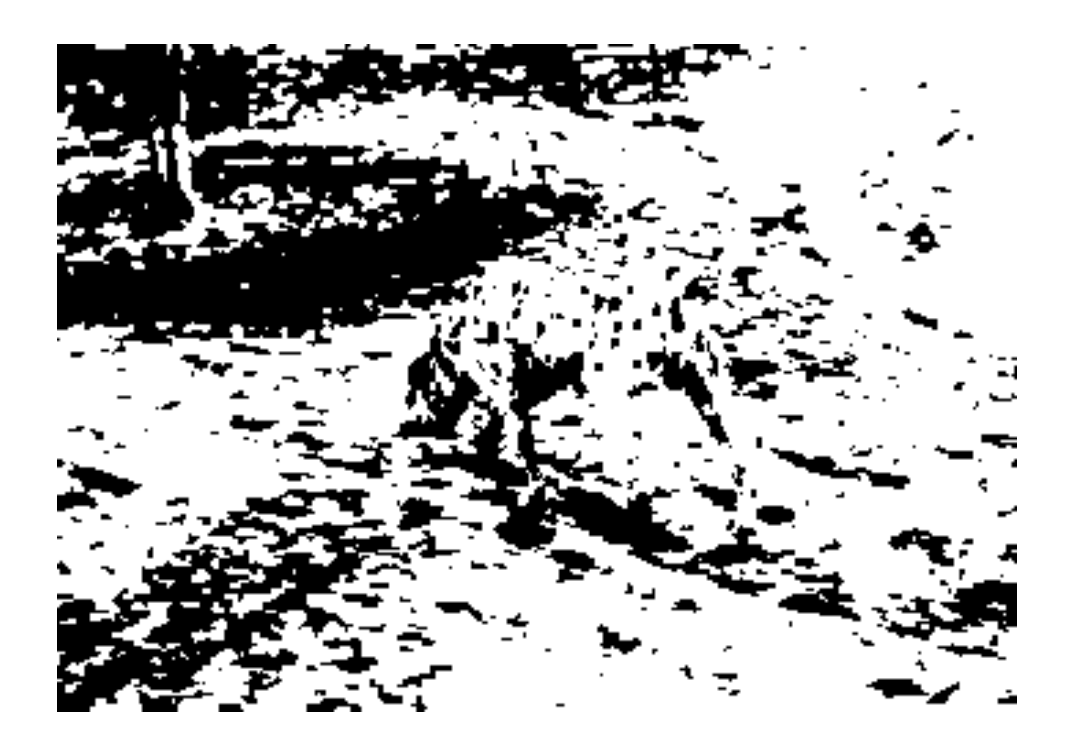

#### Barrow and Tenenbaum

CS143 Intro to Computer Vision ©Michael J. Black

## Subjective Contours

Perceptual Organization

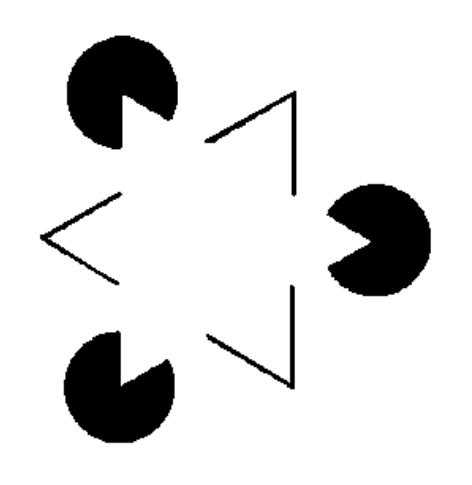

#### Kaniza Triangle.

The types of "junctions" give cues about surfaces, occlusion, and light.

I. Rock, The Logic of Perception, 1983.

# What goes with What

So maybe we need some sort of perceptual organization process that tells us what "low-level" measurements might "group" together.

Then what? How do can we "recognize" objects?

#### Assignment  $0$  – In Class

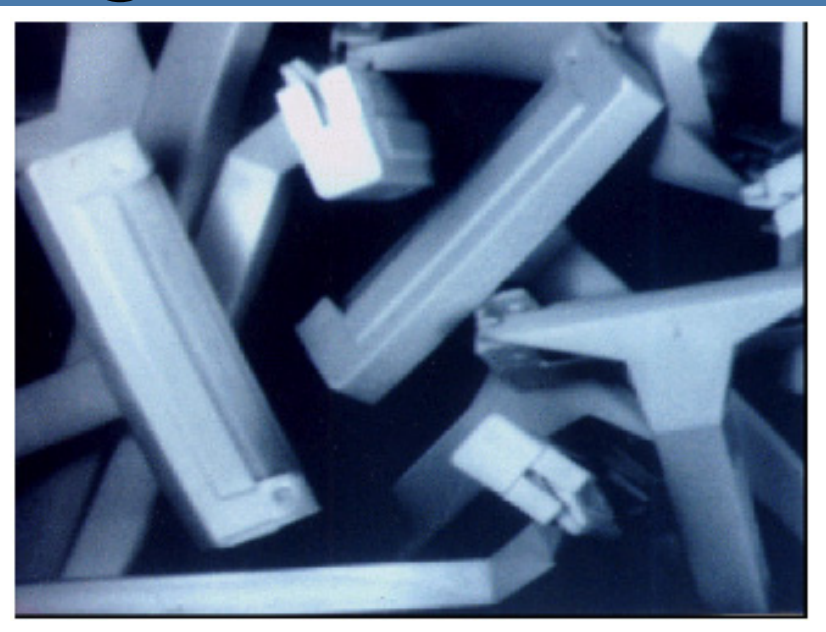

• Formalize the problem of detecting the the known objects in this scene; that is their 3D pose (translation and rotation).

• List a set of steps the computer has to do at a high level but make sure that these steps are "implementable".